**Photoshop 2021 (Version 22.4.3) KeyGenerator For PC**

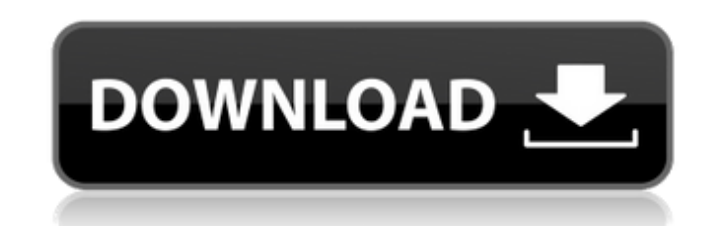

## **Photoshop 2021 (Version 22.4.3) Crack 2022 [New]**

1. The Photoshop Operating System The Photoshop Editor is Photoshop's operating system and it is the most important part of Photoshop. It has become the heart of the program, the very soul of the application. It enables the user to create/alter and manage resources in their projects. The Editor is the storage system for all images and vector graphics created using Photoshop, and it is the folder-based organization that determines where these resources are stored. The typical user will deal with only a few standard folder structures, and perhaps a few custom ones. There is also a large number of special folders: – Photos – Links to Recent Files – Media (i.e. Image Processor, Templates) – New (i.e. Photoshop icon and task panel) –

do is to define the Edit Working Set in order to make sure that your working area will only include the items that you want to work with. In Photoshop Elements for Mac the working set is known as the "working set working area." 2. The File Management System File management is the mechanism by which the user creates and organizes image files and other resources that they may need to reuse in their projects. Photoshop uses a massive hierarchy of folders to collect resources: – A File Management window is available via the Window menu – The File Management window allows users to add folders, copy resources, copy resources and move files to other folders using drag and drop – Files, images, and other resources are stored in the Files & Folders pane – It also includes the other folders that we previously mentioned: Links to Recent Files, Media, and New The Files & Folders pane also includes all of the folders in your Edit Working Set.

Windows (i.e. Windows Folder) – Applications (i.e. Camera Raw, and Other) – Preferences (i.e. Personal) – Auto Cleanups (i.e. Magic Wand, Healing Brush, etc.) – History (i.e. Personal) There are even folders for Camera Raw presets and custom Lightroom collections. Folder organization is incredibly important for working efficiently in Photoshop because it gives you the ability to quickly access all of your assets by only knowing the folder name instead of having to remember where exactly they are located in the folder hierarchy. When working on a new project, the first thing to

**Photoshop 2021 (Version 22.4.3) PC/Windows**

The following are the best creative software, best digital photo editors and editing software list that you should install on your Mac and Windows PC to edit your photos and videos. Here's the most creative software – 25 best photo editing software for Mac 1. Adobe Photoshop It is a kind of best image editing and manipulation software for the professional photographers. You can use it to resize, edit, adjust color, add filters, create effects. It comes with lots of tools and filters to improve images. If you are looking for the most professional software to edit photos, you can use Photoshop. Download Adobe Photoshop from apple.com We recommend: Photoshop CC 2019 2. Adobe Photoshop Express Adobe Photoshop Express is a free image editing software available for iOS and Android. This software is designed for the mobile photo editing and sharing purpose. It also contains cool effects like blur, sharpen and frames to fix your images. All the styles and filters are available in the application and you can easily edit any photo. 3. Pixlr This is a free version of Adobe Photoshop which will give you all the major editing tools to fix, enhance, or customize your images. You can edit your images with 33 filters, contour filter, stickers, blur, style and brightness. Download Pixlr from appstore.com We recommend: Pixlr-o-matic 4. Adobe Lightroom CC It is one of the best photo editing software available for macOS. With the help of this software, you can change your photographs or photos post-processing in detail. You can edit photos in Darkroom, adjust exposure, white balance, saturation and more. Download Adobe Lightroom CC from apple.com We recommend: Photoshop Lightroom 7 5. Camtasia Studio Camtasia Studio is the world's best screen recorder software which helps you to record tutorials, create online courses and screencasts. With the help of this software, you can create attractive videos with the help of subtitles and soundtrack. You can add interactive elements and include images in videos to make them more interesting. 6. Karbon It is a screen recorder software which is very easy to use and it is compatible with all the latest versions of macOS. With the help of this software, you can record any activity on your desktop screen and directly upload them to your social media profiles. It is completely free and a681f4349e

**Photoshop 2021 (Version 22.4.3) Crack [32|64bit]**

This invention relates to a liquid crystal display device and method for fabricating the same, and more particularly, to a liquid crystal display device capable of improving the picture quality and a method for fabricating the same. In recent years, liquid crystal display devices have been remarkably improved in performances and productivity. As a result, the liquid crystal display devices have been often used as display elements in a variety of electronic devices such as portable computers, office automation equipments and TV set tops. Although a liquid crystal display device has merits such as lightness and thinness and low power consumption, the liquid crystal display device has not realized sufficient performances as a small-sized color liquid crystal display device. In particular, since the brightness of the color filter deteriorates when the picture quality is enhanced in the smallsized liquid crystal display device, the performances of the liquid crystal display device are limited by the brightness of the color filter. In addition, the conventional liquid crystal display device has a problem in that a contrast ratio is reduced in a multi-domain liquid crystal display device due to an oblique electric field generated at a boundary between adjacent domains (hereinafter, referred to as "oblique electric field problem"). In order to solve the oblique electric field problem, there have been proposed a TN liquid crystal display device, in which longitudinal axes of liquid crystal molecules are aligned in a direction (hereinafter, referred to as "0-degree alignment") in parallel with substrates, and a method for forming a polymer structure on a substrate surface (Japanese Laid-Open Publication No. 9-109945). In addition, there has been proposed a liquid crystal display device, in which a pretilt angle of liquid crystal molecules against a substrate is set to be large and in a predetermined region, and an alignment layer is formed thereon so as to prevent an oblique electric field generated at the boundary between the adjacent domains (Japanese Laid-Open Publication No. 7-130585). In the TN liquid crystal display device, when a display state is changed from a display state to a non-display state (hereinafter, referred to as "black display state") or a display state of "white display" is changed to a non-display state (hereinafter, referred to as "black nondisplay state"), a display state is changed from a display state to a black non-display state at a speed higher than that in a normal non

## **What's New in the?**

Q: Dynamic Date Range for Matplotlib date format In the following example I'm showing a plot with x-axis showing dates from 31 January 2014 to 1 November 2014. First, in order to compare the dates and numbers in Python I need to convert the variables into their corresponding dates: >>> d1=datetime.datetime(2014, 1, 31) >>> d2=datetime.datetime(2014, 1, 1) >>> d3=datetime.datetime(2014, 11, 1) >>> d4=datetime.datetime(2014, 10, 31) >>> d5=datetime.datetime(2014, 11, 2) >>> d6=datetime.datetime(2014, 11, 20) >>> d7=datetime.datetime(2014, 11, 23) >>> d8=datetime.datetime(2014, 11, 29) >>> d9=datetime.datetime(2014, 12, 4) >>> d10=datetime.datetime(2014, 12, 8) >>> d11=datetime.datetime(2014, 12, 11) >>> d12=datetime.datetime(2014, 12, 15) And then I define variables for the x-axis: >>> fig, ax = plt.subplots() >>> ax.xaxis\_date() Finally I plot: plt.figure() ax = fig.add\_subplot(1,1,1, projection='mollweide') ax.xaxis\_date() ax.set\_xticks(data.index) ax.autoscale\_view() ax.set\_view\_limits(d1, d2) ax.set\_view\_params(edgecolor='k', facecolor='k') ax.grid(which='both') plt.show() As expected the dates are plotted with corresponding numbers (31 Jan 2014, 1 Feb 2014,..., 31 Oct 2014, etc). But suppose now the data is not of fixed length and is constantly changing as follows. 31 Oct 2014 1 Nov 2014 I would like to define a dynamically changing range

## **System Requirements:**

Linux (Linux, Mac, BSD, and most GNU/Linux distributions), Windows 7 (Windows 7 and up), and Mac OS X (10.8 Mountain Lion and up) 1 GB of RAM and at least 500 MB of available hard disk space A graphics card with at least 1024×768 pixels of screen resolution (Graphics card and screen resolution requirements for use with the plugin must be the same) For Windows The plugin requires MSDTC to be enabled on the server if it is not already enabled. The file must be enabled in the global

## Related links:

<https://wilsonvillecommunitysharing.org/adobe-photoshop-crack-serial-number-win-mac/> <https://shravasti.fastnews24x7.com/advert/adobe-photoshop-cs3-2022> <https://pohar.bolt.hu/advert/photoshop-2021-version-22-0-0-license-key-full-download-3264bit-updated-2022/> [https://u-ssr.com/upload/files/2022/06/IUG2XCEex1o3VADbkmR4\\_30\\_67732b2afdc0cfb65f0a1b1db9cf7ba2\\_file.pdf](https://u-ssr.com/upload/files/2022/06/IUG2XCEex1o3VADbkmR4_30_67732b2afdc0cfb65f0a1b1db9cf7ba2_file.pdf) [https://popstay.info/upload/files/2022/06/CXj1NxWT9c4YYh9CyXQj\\_30\\_6dc43f5ced0c760abae7008b9c3484df\\_file.pdf](https://popstay.info/upload/files/2022/06/CXj1NxWT9c4YYh9CyXQj_30_6dc43f5ced0c760abae7008b9c3484df_file.pdf) [https://glacial-reaches-55148.herokuapp.com/Photoshop\\_CC\\_2018\\_version\\_19.pdf](https://glacial-reaches-55148.herokuapp.com/Photoshop_CC_2018_version_19.pdf) <https://emiratesoptical.net/photoshop-2021-version-22-4-universal-keygen-free-license-key/> <https://salty-everglades-73711.herokuapp.com/chinane.pdf> <https://believewedding.com/2022/06/30/photoshop-hack-pc-windows/> <https://dermazone.net/2022/07/01/adobe-photoshop-cs3-crack-file-only-free-for-windows/> <http://pepsistars.com/adobe-photoshop-2022-hacked-serial-key-download-mac-win/> <https://americanglassresearch.com/sites/default/files/webform/takager170.pdf> <https://suchanaonline.com/photoshop-cc-2019-win-mac-2022/> <https://kendamahouse.com/photoshop-2022-product-key-and-xforce-keygen-license-code-keygen-free-for-pc-april-2022/> [https://logocraticacademy.org/wp-content/uploads/2022/06/Adobe\\_Photoshop\\_2021\\_Version\\_2231\\_Serial\\_Key\\_Free\\_Download\\_WinMac.pdf](https://logocraticacademy.org/wp-content/uploads/2022/06/Adobe_Photoshop_2021_Version_2231_Serial_Key_Free_Download_WinMac.pdf) <https://ryansellsflorida.com/2022/06/30/adobe-photoshop-2022-version-23-0-keygen-crack-setup-x64/> <https://superstitionsar.org/adobe-photoshop-2021-version-22-4-2-universal-keygen-free/> [https://blacksocially.com/upload/files/2022/06/vZ6oXVkNaclohOhD1dSZ\\_30\\_67732b2afdc0cfb65f0a1b1db9cf7ba2\\_file.pdf](https://blacksocially.com/upload/files/2022/06/vZ6oXVkNaclohOhD1dSZ_30_67732b2afdc0cfb65f0a1b1db9cf7ba2_file.pdf) <https://btr-pen.com/wp-content/uploads/2022/06/lavaripl.pdf> [https://secure-bastion-16310.herokuapp.com/Adobe\\_Photoshop\\_CS3.pdf](https://secure-bastion-16310.herokuapp.com/Adobe_Photoshop_CS3.pdf)